# Ejercicios Resueltos de SQL

Borja Sotomayor

1 de junio de 2002

c Borja Sotomayor, 2002

Este documento ha sido compuesto íntegramente en LATEX.

Para producir el documento se ha utilizado pdfTEX-1.0a de la distribución MiKTEX. <http://www.miktex.org/>

Se han utilizado los paquetes amssymb, babel, color, fancybox, fancyvrb, graphicx, hyperref, ifthen, inputenc, marvosym, scrbook y scrpage (KOMA–Script), titlesec, titletoc, pdfcrypt, y url.

Los diagramas han sido elaboradas con Microsoft® Visio® 2002. <http://www.microsoft.com/office/visio/>

# $\acute{1}$ ndice general

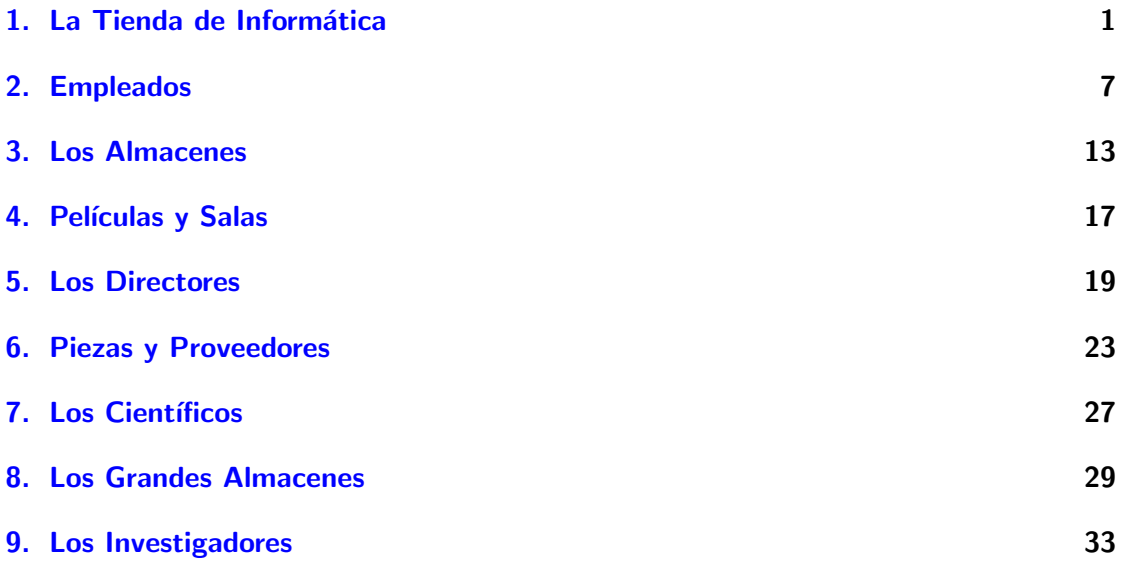

# 1

#### <span id="page-4-0"></span>La Tienda de Informática

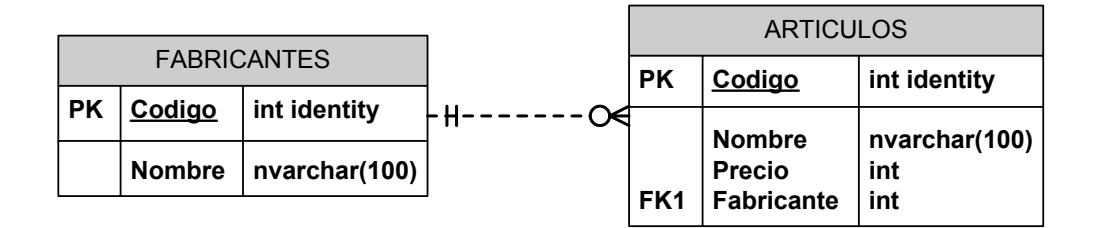

1.1. Obtener los nombres de los productos de la tienda.

SELECT Nombre FROM ARTICULOS

1.2. Obtener los nombres y los precios de los productos de la tienda.

```
SELECT Nombre, Precio FROM ARTICULOS
```
1.3. Obtener el nombre de los productos cuyo precio sea menor o igual a 200  $\epsilon$ .

SELECT Nombre FROM ARTICULOS WHERE Precio > 200

1.4. Obtener todos los datos de los artículos cuyo precio esté entre los 60 $\infty$ y los 120 $\in$ (ambas cantidades incluidas).

```
/* Con AND */SELECT * FROM ARTICULOS
  WHERE Precio >= 60 AND Precio <= 120/* Con BETWEEN */
SELECT * FROM ARTICULOS
  WHERE Precio BETWEEN 60 AND 120
```
1.5. Obtener el nombre y el precio en pesetas (es decir, el precio en euros multiplicado por 166'386)

```
/* Sin AS */
SELECT Nombre, Precio * 166.386 FROM ARTICULOS
/* Con AS */
SELECT Nombre, Precio * 166.386 AS PrecioPtas FROM ARTICULOS
```
1.6. Seleccionar el precio medio de todos los productos.

SELECT AVG(Precio) FROM ARTICULOS

1.7. Obtener el precio medio de los artículos cuyo código de fabricante sea 2.

SELECT AVG(Precio) FROM ARTICULOS WHERE Fabricante=2

1.8. Obtener el numero de artículos cuyo precio sea mayor o igual a 180  $\epsilon$ .

SELECT COUNT(\*) FROM ARTICULOS WHERE Precio >= 180

1.9. Obtener el nombre y precio de los artículos cuyo precio sea mayor o igual a 180  $\in$ y ordenarlos descendentemente por precio, y luego ascendentemente por nombre.

```
SELECT Nombre, Precio FROM ARTICULOS
  WHERE Precio >= 180
  ORDER BY Precio DESC, Nombre
```
1.10. Obtener un listado completo de artículos, incluyendo por cada articulo los datos del articulo y de su fabricante.

```
/* Sin INNER JOIN */
SELECT * FROM ARTICULOS, FABRICANTES
  WHERE ARTICULOS. Fabricante = FABRICANTES. Codigo
/* Con INNER JOIN */
SELECT *
  FROM ARTICULOS INNER JOIN FABRICANTES
  ON ARTICULOS.Fabricante = FABRICANTES.Codigo
```
1.11. Obtener un listado de artículos, incluyendo el nombre del artículo, su precio, y el nombre de su fabricante.

```
/* Sin INNER JOIN */
SELECT ARTICULOS.Nombre, Precio, FABRICANTES.Nombre
 FROM ARTICULOS, FABRICANTES
  WHERE ARTICULOS.Fabricante = FABRICANTES.Codigo
/* Con INNER JOIN */
SELECT ARTICULOS.Nombre, Precio, FABRICANTES.Nombre
  FROM ARTICULOS INNER JOIN FABRICANTES
  ON ARTICULOS.Fabricante = FABRICANTES.Codigo
```
1.12. Obtener el precio medio de los productos de cada fabricante, mostrando solo los códigos de fabricante.

> SELECT AVG(Precio), Fabricante FROM ARTICULOS GROUP BY Fabricante

1.13. Obtener el precio medio de los productos de cada fabricante, mostrando el nombre del fabricante.

```
/* Sin INNER JOIN */
SELECT AVG(Precio), FABRICANTES.Nombre
  FROM ARTICULOS, FABRICANTES
  WHERE ARTICULOS. Fabricante = FABRICANTES. Codigo
  GROUP BY FABRICANTES.Nombre
/* Con INNER JOIN */
SELECT AVG(Precio), FABRICANTES.Nombre
  FROM ARTICULOS INNER JOIN FABRICANTES
  ON ARTICULOS.Fabricante = FABRICANTES.Codigo
  GROUP BY FABRICANTES.Nombre
```
1.14. Obtener los nombres de los fabricantes que ofrezcan productos cuyo precio medio sea mayor o igual a  $150 \in$ .

```
/* Sin INNER JOIN */
SELECT AVG(Precio), FABRICANTES.Nombre
 FROM ARTICULOS, FABRICANTES
  WHERE ARTICULOS.Fabricante = FABRICANTES.Codigo
  GROUP BY FABRICANTES.Nombre
  HAVING AVG(Precio) >= 150
/* Con INNER JOIN */
SELECT AVG(Precio), FABRICANTES.Nombre
  FROM ARTICULOS INNER JOIN FABRICANTES
  ON ARTICULOS.Fabricante = FABRICANTES.Codigo
  GROUP BY FABRICANTES.Nombre
  HAVING AVG(Precio) >= 150
```
1.15. Obtener el nombre y precio del artículo más barato.

```
SELECT Nombre, Precio
  FROM ARTICULOS
  WHERE Precio = (SELECT MIN(Precio) FROM ARTICULOS)
```
1.16. Obtener una lista con el nombre y precio de los artículos más caros de cada proveedor (incluyendo el nombre del proveedor).

```
/* Sin INNER JOIN */
 SELECT A.Nombre, A.Precio, F.Nombre
 FROM ARTICULOS A, FABRICANTES F
 WHERE A.Fabricante = F.Codigo
    AND A.Precio =
    (
      SELECT MAX(A.Precio)
        FROM ARTICULOS A
        WHERE A.Fabricante = F.Codigo
   )
/* Con INNER JOIN */
  SELECT A.Nombre, A.Precio, F.Nombre
 FROM ARTICULOS A INNER JOIN FABRICANTES F
 ON A.Fabricante = F.Codigo
   AND A.Precio =
    (
      SELECT MAX(A.Precio)
        FROM ARTICULOS A
        WHERE A.Fabricante = F.Codigo
   )
```
1.17. Añadir un nuevo producto: Altavoces de 70  $\epsilon$  (del fabricante 2)

```
INSERT INTO ARTICULOS( Nombre , Precio , Fabricante)
 VALUES ( 'Altavoces' , 70 , 2 )
```
1.18. Cambiar el nombre del producto 8 a 'Impresora Laser'

```
UPDATE ARTICULOS
  SET Nombre = 'Impresora Laser'
  WHERE Codigo = 8
```
1.19. Aplicar un descuento del 10 % (multiplicar el precio por 0'9) a todos los productos.

```
UPDATE ARTICULOS
  SET Precio = Precio * 0.9
```
1.20. Aplicar un descuento de 10 $\in$ a todos los productos cuyo precio sea mayor o igual a 120 $\in$ .

> UPDATE ARTICULOS SET Precio = Precio - 10 WHERE Precio >= 120

# <span id="page-10-0"></span>Empleados

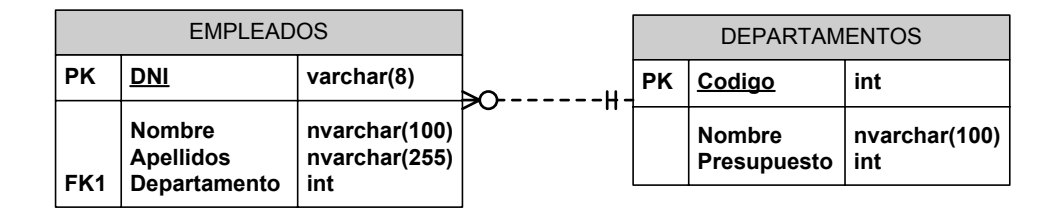

2.1. Obtener los apellidos de los empleados.

SELECT Apellidos FROM EMPLEADOS

2.2. Obtener los apellidos de los empleados sin repeticiones.

SELECT DISTINCT Apellidos FROM EMPLEADOS

2.3. Obtener todos los datos de los empleados que se apellidan 'López'.

```
SELECT * FROM EMPLEADOS WHERE Apellidos = 'López'
```
2.4. Obtener todos los datos de los empleados que se apellidan 'López' y los que se apellidan 'Pérez'.

```
/* Con OR */
SELECT * FROM EMPLEADOS
 WHERE Apellidos = 'López' OR Apellidos = 'Pérez'
/* Con IN */
SELECT * FROM EMPLEADOS
  WHERE Apellidos IN ('López' , 'Pérez')
```
2.5. Obtener todos los datos de los empleados que trabajan para el departamento 14.

```
SELECT * FROM EMPLEADOS WHERE Departamento = 14
```
2.6. Obtener todos los datos de los empleados que trabajan para el departamento 37 y para el departamento 77.

```
/* Con OR */
SELECT * FROM EMPLEADOS
  WHERE Departamento = 37 OR Departamento = 77
/* Con IN */
SELECT * FROM EMPLEADOS
  WHERE Departamento IN (37,77)
```
2.7. Obtener todos los datos de los empleados cuyo apellido comience por 'P'.

SELECT \* FROM EMPLEADOS WHERE Apellidos LIKE 'P%'

2.8. Obtener el presupuesto total de todos los departamentos.

SELECT SUM(Presupuesto) FROM DEPARTAMENTOS

2.9. Obtener el numero de empleados en cada departamento.

SELECT Departamento, COUNT(\*) FROM EMPLEADOS GROUP BY Departamento

2.10. Obtener un listado completo de empleados, incluyendo por cada empleado los datos del empleado y de su departamento.

> SELECT  $*$ FROM EMPLEADOS INNER JOIN DEPARTAMENTOS ON EMPLEADOS.Departamento = DEPARTAMENTOS.Codigo

2.11. Obtener un listado completo de empleados, incluyendo el nombre y apellidos del empleado junto al nombre y presupuesto de su departamento.

```
/* Sin etiquetas */
SELECT EMPLEADOS.Nombre, Apellidos, DEPARTAMENTOS.Nombre, Presupuesto
  FROM EMPLEADOS INNER JOIN DEPARTAMENTOS
  ON EMPLEADOS.Departamento = DEPARTAMENTOS.Codigo
/* Con etiquetas */
SELECT E.Nombre, Apellidos, D.Nombre, Presupuesto
  FROM EMPLEADOS E INNER JOIN DEPARTAMENTOS D
  ON E.Departamento = D.Codigo
```
2.12. Obtener los nombres y apellidos de los empleados que trabajen en departamentos cuyo presupuesto sea mayor de 60.000  $\epsilon$ .

```
/* Sin subconsulta */
SELECT EMPLEADOS.Nombre, Apellidos
  FROM EMPLEADOS INNER JOIN DEPARTAMENTOS
  ON EMPLEADOS.Departamento = DEPARTAMENTOS.Codigo
    AND DEPARTAMENTOS.Presupuesto > 60000
/* Con subconsulta */
SELECT Nombre, Apellidos FROM EMPLEADOS
  WHERE Departamento IN
  (SELECT Codigo FROM DEPARTAMENTOS WHERE Presupuesto > 60000)
```
2.13. Obtener los datos de los departamentos cuyo presupuesto es superior al presupuesto medio de todos los departamentos.

```
SELECT *
 FROM DEPARTAMENTOS
  WHERE Presupuesto >
  (
    SELECT AVG(Presupuesto)
    FROM DEPARTAMENTOS
  )
```
2.14. Obtener los nombres (únicamente los nombres) de los departamentos que tienen más de dos empleados.

Ejercicios de Bases de Datos 9

```
/* Con subconsulta */
SELECT Nombre FROM DEPARTAMENTOS
  WHERE Codigo IN
  (
    SELECT Departamento
      FROM EMPLEADOS
      GROUP BY Departamento
      HAVING COUNT(*) > 2
  )
/* Con UNION. No funciona si dos departamentos
   tienen el mismo nombre */
SELECT DEPARTAMENTOS.Nombre
  FROM EMPLEADOS INNER JOIN DEPARTAMENTOS
  ON Departamento = Codigo
  GROUP BY DEPARTAMENTOS.Nombre
  HAVING COUNT(*) > 2
```
2.15. Añadir un nuevo departamento: 'Calidad', con presupuesto de 40.000  $\in$  y código 11. Añadir un empleado vinculado al departamento recién creado: Esther Vázquez, DNI: 89267109

```
INSERT INTO DEPARTAMENTOS
 VALUES ( 11 , 'Calidad' , 40000)
INSERT INTO EMPLEADOS
  VALUES ( '89267109' , 'Esther' , 'Vázquez' , 11)
```
2.16. Aplicar un recorte presupuestario del 10 % a todos los departamentos.

```
UPDATE DEPARTAMENTOS SET Presupuesto = Presupuesto * 0.9
```
2.17. Reasignar a los empleados del departamento de investigación (código 77) al departamento de informática (código 14).

UPDATE EMPLEADOS SET Departamento = 14 WHERE Departamento = 77

2.18. Despedir a todos los empleados que trabajan para el departamento de informática  $(código 14)$ .

```
DELETE FROM EMPLEADOS
 WHERE Departamento = 14
```
2.19. Despedir a todos los empleados que trabajen para departamentos cuyo presupuesto sea superior a los 60.000  $\epsilon$ .

```
DELETE FROM EMPLEADOS
 WHERE Departamento IN
  (
   SELECT Codigo FROM DEPARTAMENTO
     WHERE Presupuesto >= 60000
 )
```
2.20. Despedir a todos los empleados.

DELETE FROM EMPLEADOS

## <span id="page-16-0"></span>Los Almacenes

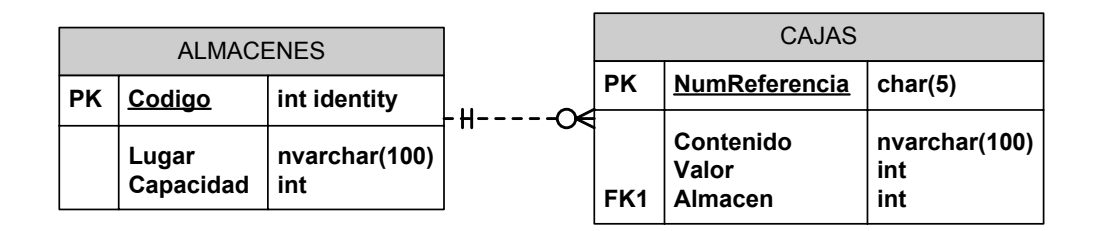

3.1. Obtener todos los almacenes

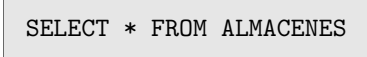

3.2. Obtener todas las cajas cuyo contenido tenga un valor superior a  $150 \epsilon$ .

SELECT \* FROM CAJAS WHERE Valor > 150

3.3. Obtener los tipos de contenidos de las cajas.

SELECT DISTINCT Contenido FROM CAJAS

3.4. Obtener el valor medio de todas las cajas.

SELECT AVG(Valor) FROM CAJAS

3.5. Obtener el valor medio de las cajas de cada almacen.

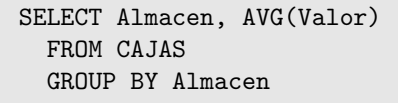

3.6. Obtener los c´odigos de los almacenes en los cuales el valor medio de las cajas sea superior a  $150 \in$ .

```
SELECT Almacen, AVG(Valor)
  FROM CAJAS
  GROUP BY Almacen
  HAVING AVG(Valor) > 150
```
3.7. Obtener el numero de referencia de cada caja junto con el nombre de la ciudad en el que se encuentra.

> SELECT NumReferencia, Lugar FROM ALMACENES INNER JOIN CAJAS ON ALMACENES.Codigo = CAJAS.Almacen

3.8. Obtener el numero de cajas que hay en cada almacén.

```
/* Esta consulta no tiene en cuenta los almacenes vacíos */SELECT Almacen, COUNT(*)
  FROM CAJAS
  GROUP BY Almacen
/* Esta consulta tiene en cuenta los almacenes vacíos */
SELECT Codigo, COUNT(NumReferencia)
  FROM ALMACENES LEFT JOIN CAJAS
  ON ALMACENES.Codigo = CAJAS.Almacen
  GROUP BY Codigo
```
3.9. Obtener los códigos de los almacenes que están saturados (los almacenes donde el numero de cajas es superior a la capacidad).

```
SELECT Codigo
 FROM ALMACENES
 WHERE Capacidad <
  (
    SELECT COUNT(*)
      FROM CAJAS
      WHERE Almacen = Codigo
 )
```
3.10. Obtener los numeros de referencia de las cajas que están en Bilbao.

```
/* Sin subconsultas */
SELECT NumReferencia
  FROM ALMACENES LEFT JOIN CAJAS
  ON ALMACENES.Codigo = CAJAS.Almacen
  WHERE Lugar = 'Bilbao'
/* Con subconsultas */
SELECT NumReferencia
  FROM CAJAS
  WHERE Almacen IN
  (
    SELECT Codigo
      FROM ALMACENES
      WHERE Lugar = 'Bilbao'
  )
```
3.11. Insertar un nuevo almacén en Barcelona con capacidad para 3 cajas.

```
INSERT INTO ALMACENES(Lugar,Capacidad) VALUES('Barcelona',3)
```
3.12. Insertar una nueva caja, con número de referencia 'H5RT', con contenido 'Papel', valor 200, y situada en el almacén 2.

> INSERT INTO CAJAS VALUES('H5RT','Papel',200,2)

3.13. Rebajar el valor de todas las cajas un 15 %.

```
UPDATE CAJAS SET Valor = Valor * 0.85
```
3.14. Rebajar un 20 % el valor de todas las cajas cuyo valor sea superior al valor medio de todas las cajas.

> UPDATE CAJAS SET Valor = Valor \* 0.80 WHERE Valor > (SELECT AVG(Valor) FROM CAJAS)

3.15. Eliminar todas las cajas cuyo valor sea inferior a  $100 \in .$ 

DELETE FROM CAJAS WHERE Valor < 100

3.16. Vaciar el contenido de los almacenes que están saturados.

Ejercicios de Bases de Datos 15

```
DELETE FROM CAJAS WHERE Almacen IN
  (
   SELECT Codigo
     FROM ALMACENES
     WHERE Capacidad <
      (
       SELECT COUNT(*)
         FROM CAJAS
         WHERE Almacen = Codigo
      )
 )
```
## <span id="page-20-0"></span>Películas y Salas

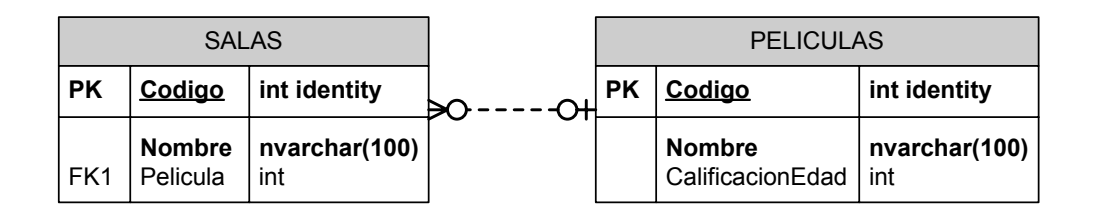

4.1. Mostrar el nombre de todas las películas.

SELECT Nombre FROM PELICULAS

4.2. Mostrar las distintas calificaciones de edad que existen.

SELECT DISTINCT CalificacionEdad FROM PELICULAS

4.3. Mostrar todas las películas que no han sido calificadas.

SELECT \* FROM PELICULAS WHERE CalificacionEdad IS NULL

4.4. Mostrar todas las salas que no proyectan ninguna película.

SELECT \* FROM SALAS WHERE Pelicula IS NULL

4.5. Mostrar la información de todas las salas y, si se proyecta alguna película en la sala, mostrar también la información de la película.

> SELECT \* FROM SALAS LEFT JOIN PELICULAS ON SALAS.Pelicula = PELICULAS.Codigo

4.6. Mostrar la información de *todas* las películas y, si se proyecta en alguna sala, mostrar también la información de la sala.

> SELECT \* FROM SALAS RIGHT JOIN PELICULAS ON SALAS.Pelicula = PELICULAS.Codigo

4.7. Mostrar los nombres de las películas que no se proyectan en ninguna sala.

```
/* Con JOIN */
SELECT PELICULAS.Nombre
  FROM SALAS RIGHT JOIN PELICULAS
  ON SALAS.Pelicula = PELICULAS.Codigo
  WHERE SALAS.Pelicula IS NULL
/* Con Subconsulta */
SELECT Nombre FROM PELICULAS
  WHERE Codigo NOT IN
  (
   SELECT Pelicula FROM SALAS
    WHERE Pelicula IS NOT NULL
  )
```
4.8. Añadir una nueva película 'Uno, Dos, Tres', para mayores de 7 años.

```
INSERT INTO PELICULAS(Nombre,CalificacionEdad) VALUES('Uno, Dos, Tres',7)
```
4.9. Hacer constar que todas las películas no calificadas han sido calificadas 'no recomendables para menores de 13 años'.

UPDATE PELICULAS SET CalificacionEdad=13 WHERE CalificacionEdad IS NULL

4.10. Eliminar todas las salas que proyectan películas recomendadas para todos los públicos.

> DELETE FROM SALAS WHERE Pelicula IN (SELECT Codigo FROM PELICULAS WHERE CalificacionEdad = 0)

#### <span id="page-22-0"></span>Los Directores

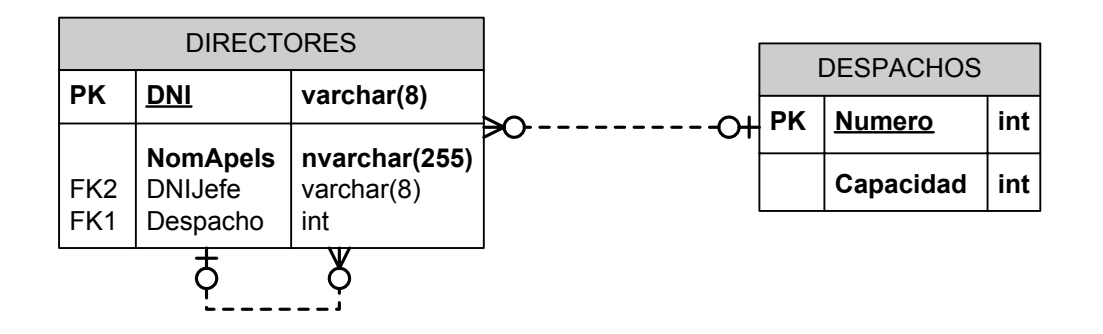

5.1. Mostrar el DNI, nombre y apellidos de todos los directores.

SELECT DNI, NomApels FROM DIRECTORES

5.2. Mostrar los datos de los directores que no tienen jefes.

SELECT \* FROM DIRECTORES WHERE DNIJefe IS NULL

5.3. Mostrar el nombre y apellidos de cada director, junto con la capacidad del despacho en el que se encuentra.

> SELECT NomApels, Despacho, Capacidad FROM DIRECTORES INNER JOIN DESPACHOS ON DIRECTORES.Despacho = DESPACHOS.Numero

5.4. Mostrar el numero de directores que hay en cada despacho.

```
/* Sin tener en cuenta despachos vacios */
SELECT Despacho, COUNT(*)
  FROM DIRECTORES
  GROUP BY Despacho
/* Teniendo en cuenta despachos vacios */
SELECT Numero, COUNT(DNI)
  FROM DESPACHOS LEFT JOIN DIRECTORES
  ON DESPACHOS.Numero = DIRECTORES.Despacho
  GROUP BY Numero
```
5.5. Mostrar los datos de los directores cuyos jefes no tienen jefes.

```
SELECT * FROM DIRECTORES
 WHERE DNIJefe IN
  (SELECT DNI FROM DIRECTORES WHERE DNIJefe IS NULL)
```
5.6. Mostrar los nombres y apellidos de los directores junto con los de su jefe.

```
/* Con INNER JOIN. No muestra directores que no tienen jefes. */
SELECT d1.NomApels, d2.NomApels
  FROM DIRECTORES d1 INNER JOIN DIRECTORES d2
  ON d1.DNIJefe = d2.DNI
/* Con LEFT JOIN. Si muestra directores sin jefe. */
SELECT d1.NomApels, d2.NomApels
  FROM DIRECTORES d1 LEFT JOIN DIRECTORES d2
  ON d1.DNIJefe = d2.DNI
```
5.7. Mostrar el numero de despachos que están sobreutilizados.

```
SELECT Numero
  FROM DESPACHOS
  WHERE Capacidad <
  (
    SELECT COUNT(*)
    FROM DIRECTORES
    WHERE Despacho = Numero
  )
```
5.8. Añadir un nuevo director llamado Paco Pérez, DNI 28301700, sin jefe, y situado en el despacho 124.

INSERT INTO DIRECTORES VALUES('28301700', 'Paco Pérez', NULL, 124)

5.9. Asignar a todos los empleados apellidados Pérez un nuevo jefe con DNI 74568521.

```
UPDATE DIRECTORES SET DNIJefe = '74568521' WHERE NomApels LIKE '%Pérez%'
```
5.10. Despedir a todos los directores, excepto a los que no tienen jefe.

DELETE FROM DIRECTORES WHERE DNIJefe IS NOT NULL

## 6

## <span id="page-26-0"></span>Piezas y Proveedores

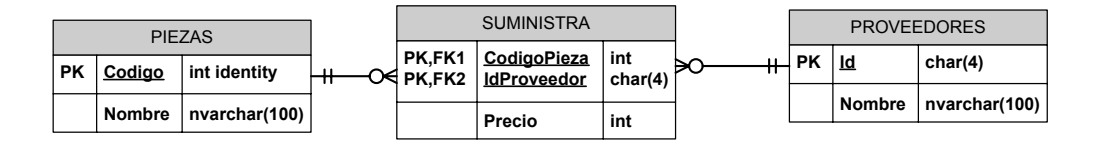

6.1. Obtener los nombres de todas las piezas.

SELECT Nombre FROM PIEZAS

6.2. Obtener todos los datos de todos los proveedores.

SELECT \* FROM PROVEEDORES

6.3. Obtener el precio medio al que se nos suministran las piezas.

SELECT CodigoPieza, AVG(Precio) FROM SUMINISTRA GROUP BY CodigoPieza

6.4. Obtener los nombres de los proveedores que suministran la pieza 1.

```
/* Sin subconsulta */
SELECT PROVEEDORES.Nombre
 FROM PROVEEDORES INNER JOIN SUMINISTRA
  ON PROVEEDORES.Id = SUMINISTRA.IdProveedor
   AND SUMINISTRA.CodigoPieza = 1
/* Con subconsulta */
SELECT Nombre
 FROM PROVEEDORES
  WHERE Id IN
  (SELECT IdProveedor FROM SUMINISTRA WHERE CodigoPieza = 1)
```
6.5. Obtener los nombres de las piezas suministradas por el proveedor cuyo código es HAL.

```
/* Sin subconsulta */
SELECT PIEZAS.Nombre
 FROM PIEZAS INNER JOIN SUMINISTRA
  ON PIEZAS.Codigo = SUMINISTRA.CodigoPieza
   AND SUMINISTRA.IdProveedor = 'HAL'
/* Con subconsulta IN */
SELECT Nombre
 FROM PIEZAS
  WHERE Codigo IN
    (SELECT CodigoPieza FROM SUMINISTRA WHERE IdProveedor = 'HAL')
/* Con subconsulta EXISTS */
SELECT Nombre
 FROM PIEZAS
  WHERE EXISTS
  (
   SELECT * FROM SUMINISTRA
      WHERE IdProveedor = 'HAL'
        AND CodigoPieza = PIEZAS.Codigo
  )
```
6.6. Obtener los nombres de los proveedores que suministran las piezas más caras, indicando el nombre de la pieza y el precio al que la suministran.

```
SELECT p1.Nombre, pr1.Nombre, Precio
  FROM PIEZAS p1 INNER JOIN
    (SUMINISTRA s1 INNER JOIN PROVEEDORES pr1
    ON s1.IdProveedor = pr1.Id)
  ON p1.Codigo = s1.CodigoPieza
  WHERE Precio IN
  (
    SELECT MAX(Precio) FROM SUMINISTRA s2
    GROUP BY s2.CodigoPieza
    HAVING s2.CodigoPieza = p1.Codigo
  )
```
6.7. Hacer constar en la base de datos que la empresa "Skellington Supplies"(codigo TNBC) va a empezar a suministrarnos tuercas (código 1) a 7 pesetas cada tuerca.

```
INSERT INTO SUMINISTRA
  VALUES ( 'TNBC' , 1 , 7 )
```
6.8. Aumentar los precios en una unidad.

```
UPDATE SUMINISTRA SET Precio = Precio + 1
```
6.9. Hacer constar en la base de datos que la empresa "Susan Calvin Corp."(RBT) no va a suministrarnos ninguna pieza (aunque la empresa en sí va a seguir constando en nuestra base de datos).

```
DELETE FROM SUMINISTRA
  WHERE IdProveedor = 'RBT'
```
6.10. Hacer constar en la base de datos que la empresa "Susan Calvin Corp."(RBT) ya no va a suministrarnos clavos (código 4)

```
DELETE FROM SUMINISTRA
  WHERE IdProveedor = 'RBT'
    AND CodigoPieza = 4
```
# 7

#### <span id="page-30-0"></span>Los Científicos

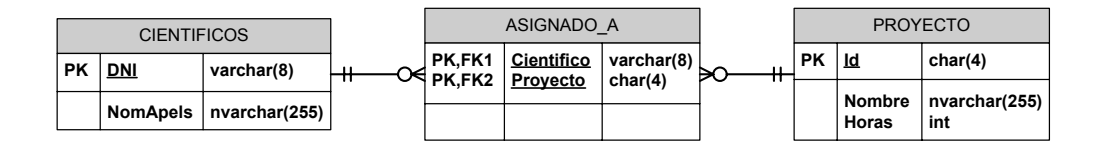

7.1. Sacar una relación completa de los científicos asignados a cada proyecto. Mostrar DNI, Nombre del científico, Identificador del proyecto y nombre del proyecto.

```
/* Sin JOIN */
SELECT DNI, NomApels, Id, Nombre
  FROM CIENTIFICOS C, ASIGNADO_A A, PROYECTO P
  WHERE C.DNI = A.Cientifico
  AND A.Proyecto = P.Id
/* Con JOIN */
SELECT DNI, NomApels, Id, Nombre
  FROM CIENTIFICOS C INNER JOIN
  (ASIGNADO_A A INNER JOIN PROYECTO P
  ON A.Proyecto = P.Id)
  ON C.DNI = A.Cientifico
```
7.2. Obtener el numero de proyectos al que está asignado cada científico (mostrar el DNI y el nombre).

> SELECT DNI, NomApels, COUNT(Proyecto) FROM CIENTIFICOS LEFT JOIN ASIGNADO\_A ON CIENTIFICOS.DNI = ASIGNADO\_A.Cientifico GROUP BY DNI, NomApels

7.3. Obtener el numero de cient´ıficos asignados a cada proyecto (mostrar el identificador de proyecto y el nombre del proyecto).

```
SELECT Id, Nombre, COUNT(Proyecto)
  FROM PROYECTO LEFT JOIN ASIGNADO_A
  ON PROYECTO.Id = ASIGNADO_A.Proyecto
  GROUP BY Id, Nombre
```
7.4. Obtener el numero de horas de dedicación de cada científico.

```
SELECT DNI,NomApels, SUM(Horas)
  FROM CIENTIFICOS C LEFT JOIN
  (ASIGNADO_A A INNER JOIN PROYECTO P
  ON A.Proyecto = P.Id)
  ON C.DNI = A.Cientifico
  GROUP BY DNI,NomApels
```
7.5. Obtener el DNI y nombre de los científicos que se dedican a más de un proyecto y cuya dedicación media a cada proyecto sea superior a las 80 horas.

```
/* Con dos subconsultas */
SELECT DNI, NomApels
 FROM CIENTIFICOS C
  WHERE 1 <
  (
   SELECT COUNT(*) FROM ASIGNADO_A
    WHERE Cientifico = C.DNI
  )
  AND
 80 <
  (
   SELECT AVG(Horas)
    FROM PROYECTO INNER JOIN ASIGNADO_A
    ON PROYECTO.Id = ASIGNADO_A.Proyecto
    WHERE Cientifico = C.DNI
  )
/* Juntando tablas y con HAVING */
SELECT DNI, NomApels
 FROM CIENTIFICOS C, ASIGNADO_A A, PROYECTO P
  WHERE C.DNI = A.Cientifico
  AND P.Id = A.Proyecto
  GROUP BY DNI, NomApels
 HAVING COUNT(Proyecto) > 1 AND AVG(Horas) > 80
```
### <span id="page-32-0"></span>Los Grandes Almacenes

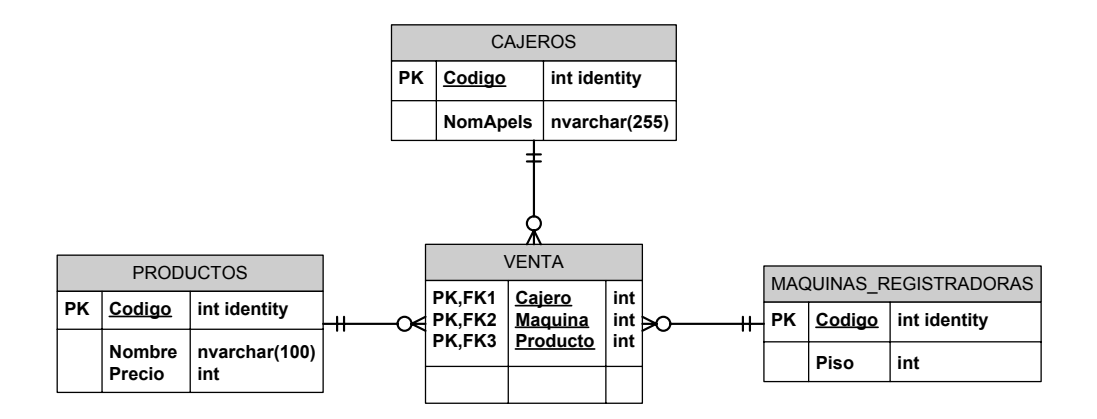

8.1. Mostrar el número de ventas de cada producto, ordenado de más a menos ventas.

SELECT Codigo, Nombre, COUNT(VENTA.Producto) FROM PRODUCTOS LEFT JOIN VENTA ON PRODUCTOS.Codigo = VENTA.Producto GROUP BY Codigo, Nombre ORDER BY COUNT(VENTA.Producto) DESC

8.2. Obtener un informe completo de ventas, indicando el nombre del cajero que realizó la venta, nombre y precios de los productos vendidos, y piso en el que se encuentra la maquina registradora donde se realizo la venta.

```
/* Sin JOIN */
SELECT NomApels, Nombre, Precio, Piso
 FROM VENTA V, CAJEROS C, PRODUCTOS P, MAQUINAS_REGISTRADORAS M
  WHERE V.Cajero = C.Codigo
 AND V.Producto = P.Codigo
  AND V.Maquina = M.Codigo
/* Con JOIN */
SELECT NomApels, Nombre, Precio, Piso
  FROM CAJEROS C INNER JOIN
    (PRODUCTOS P INNER JOIN
      (MAQUINAS_REGISTRADORAS M INNER JOIN VENTA V
      ON V.Maquina = M.Codigo)
    ON V.Producto = P.Codigo)
  ON V.Cajero = C.Codigo
```
8.3. Obtener las ventas totales realizadas en cada piso.

```
SELECT Piso, SUM(Precio)
 FROM VENTA V, PRODUCTOS P, MAQUINAS_REGISTRADORAS M
 WHERE V.Producto = P.Codigo
 AND V.Maquina = M.Codigo
 GROUP BY Piso
```
8.4. Obtener el codigo y nombre de cada empleado junto con el importe total de sus ventas.

> SELECT C.Codigo, C.NomApels, SUM(Precio) FROM PRODUCTOS P INNER JOIN (CAJEROS C LEFT JOIN VENTA V ON V.Cajero = C.Codigo) ON V.Producto = P.Codigo GROUP BY C.Codigo, NomApels

8.5. Obtener el código y nombre de aquellos cajeros que hayan realizado ventas en pisos cuyas ventas totales sean inferiores a los  $500 \in .$ 

```
SELECT Codigo, NomApels
 FROM CAJEROS
 WHERE Codigo IN
  (
   SELECT Cajero FROM VENTA
   WHERE Maquina IN
    (
      SELECT Codigo FROM MAQUINAS_REGISTRADORAS
     WHERE Piso IN
      (
       SELECT Piso
          FROM VENTA V, PRODUCTOS P, MAQUINAS_REGISTRADORAS M
          WHERE V.Producto = P.Codigo
          AND V.Maquina = M.Codigo
          GROUP BY Piso
          HAVING SUM(Precio) < 500
      )
   \lambda\lambda
```
#### <span id="page-36-0"></span>Los Investigadores

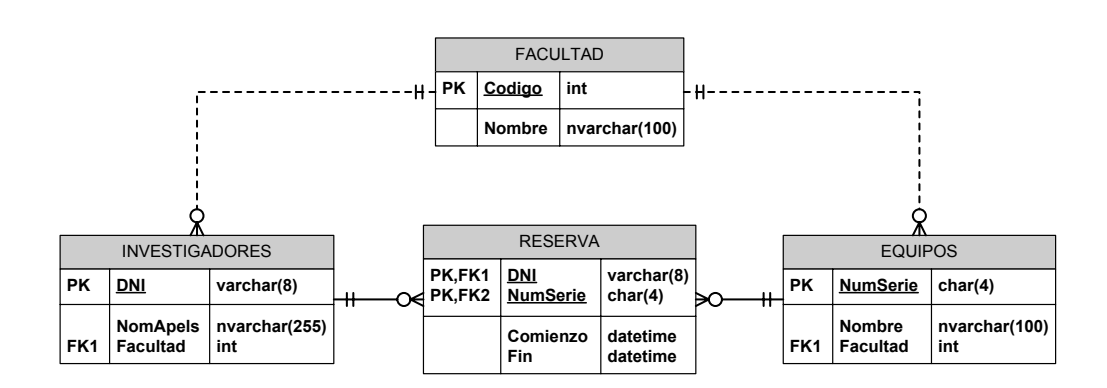

9.1. Obtener el DNI y nombre de aquellos investigadores que han realizado más de una reserva.

```
/* Juntando tablas */
SELECT I.DNI, NomApels
  FROM INVESTIGADORES I LEFT JOIN RESERVA R
  ON R.DNI = I.DNI
  GROUP BY I.DNI, NomApels
  HAVING COUNT(R.DNI) > 1
/* Con subconsulta */
SELECT DNI, NomApels
  FROM INVESTIGADORES
  WHERE DNI IN
  (
    SELECT DNI FROM RESERVA
    GROUP BY DNI
    HAVING COUNT(*) > 1
  )
```
- 9.2. Obtener un listado completa de reservas, incluyendo los siguientes datos:
	- DNI y nombre del investigador, junto con el nombre de su facultad.
	- Numero de serie y nombre del equipo reservado, junto con el nombre de la facultad a la que pertenece.
	- Fecha de comienzo y fin de la reserva.

```
SELECT I.DNI, NomApels, F_INV.Nombre,
 E.NumSerie, E.Nombre, F_EQUIP.Nombre,
  Comienzo, Fin
    FROM RESERVA R,INVESTIGADORES I,EQUIPOS E,FACULTAD F_INV, FACULTAD F_EQUIP
   WHERE R.DNI = I.DNI
    AND R.NumSerie = E.NumSerie
   AND I.Facultad = F_INV.Codigo
    AND E.Facultad = F_EQUIP.Codigo
```
9.3. Obtener el DNI y el nombre de los investigadores que han reservado equipos que no son de su facultad.

```
/* Juntando tablas */
SELECT DISTINCT I.DNI,NomApels
 FROM RESERVA R,INVESTIGADORES I,EQUIPOS E
  WHERE R.DNI = I.DNI
  AND R.NumSerie = E.NumSerie
  AND I.Facultad <> E.Facultad
/* Con EXISTS */
SELECT DNI, NomApels
 FROM INVESTIGADORES I
  WHERE EXISTS
  (
    SELECT *
   FROM RESERVA R INNER JOIN EQUIPOS E
    ON R.NumSerie = E.NumSerie
    WHERE R.DNI = I.DNI
    AND I.Facultad <> E.Facultad
  )
```
9.4. Obtener los nombres de las facultades en las que ningún investigador ha realizado una reserva.

```
SELECT Nombre FROM FACULTAD
  WHERE Codigo IN
  (
    SELECT Facultad
    FROM INVESTIGADORES I LEFT JOIN RESERVA R
    ON I.DNI = R.DNI
    GROUP BY Facultad
    HAVING COUNT(R.DNI)=0
  \lambda
```
9.5. Obtener los nombres de las facultades con investigadores 'ociosos' (investigadores que no han realizado ninguna reserva).

```
SELECT Nombre FROM FACULTAD
  WHERE Codigo IN
  (
    SELECT Facultad FROM INVESTIGADORES
    WHERE DNI NOT IN
    (
      SELECT DNI FROM RESERVA
    \lambda)
```
9.6. Obtener el número de serie y nombre de los equipos que nunca han sido reservados.

```
/* Juntando tablas */
SELECT E.NumSerie, Nombre
  FROM EQUIPOS E LEFT JOIN RESERVA R
  ON R.NumSerie = E.NumSerie
  GROUP BY E.NumSerie,Nombre
  HAVING COUNT(R.NumSerie)=0
/* Con subconsulta IN */
SELECT NumSerie, Nombre FROM EQUIPOS
  WHERE NumSerie NOT IN
  (
    SELECT NumSerie FROM RESERVA
  )
/* Con EXISTS */
SELECT NumSerie, Nombre
  FROM EQUIPOS E
  WHERE NOT EXISTS
  (
    SELECT * FROM RESERVA R
    WHERE R.NumSerie = E.NumSerie
  )
```